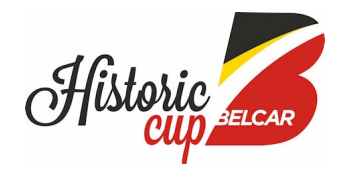

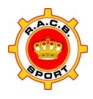

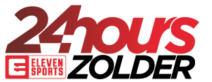

## **Eleven Sports 24 Hours of Zolder 2018**

## **9 - 12 August 2018 Be lcar Historic Cup**

**Laptimes - Race 1 Zolder - 4000 mtr.**

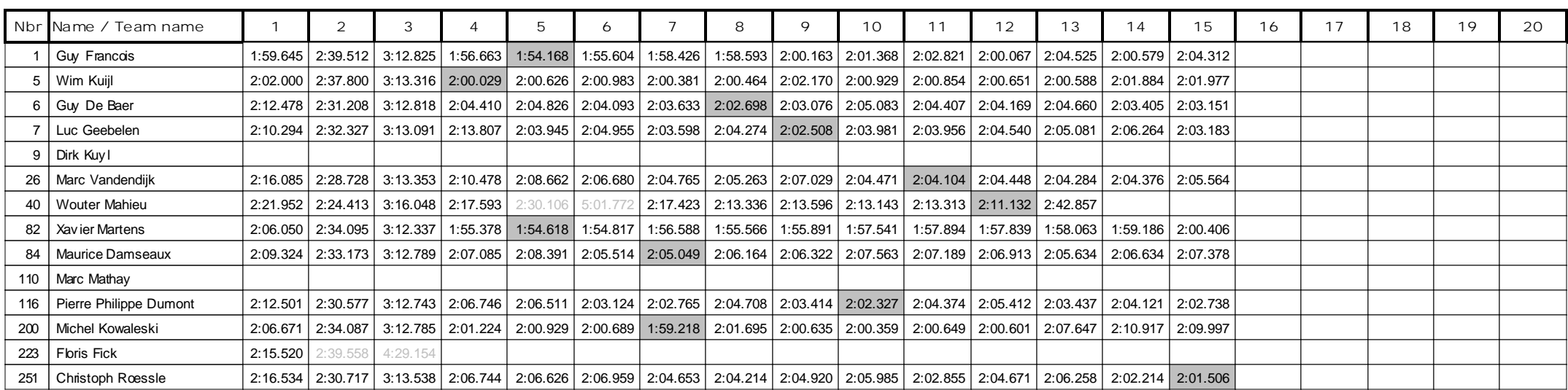

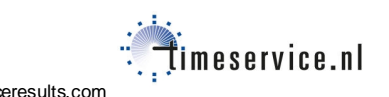